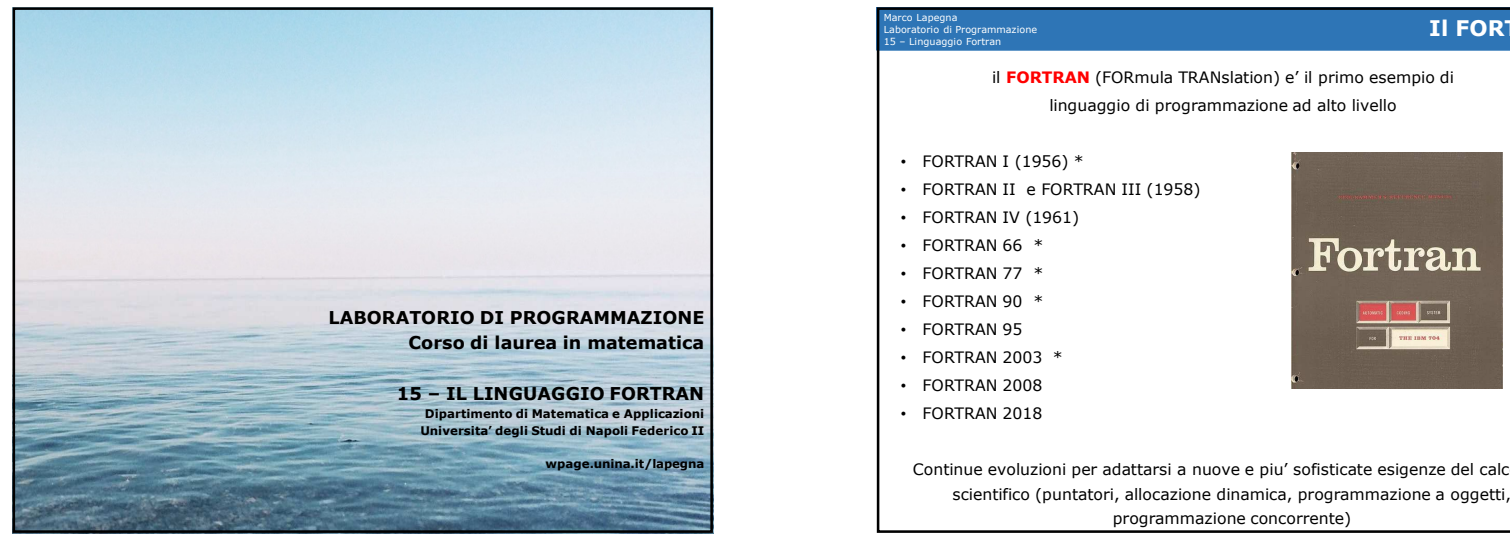

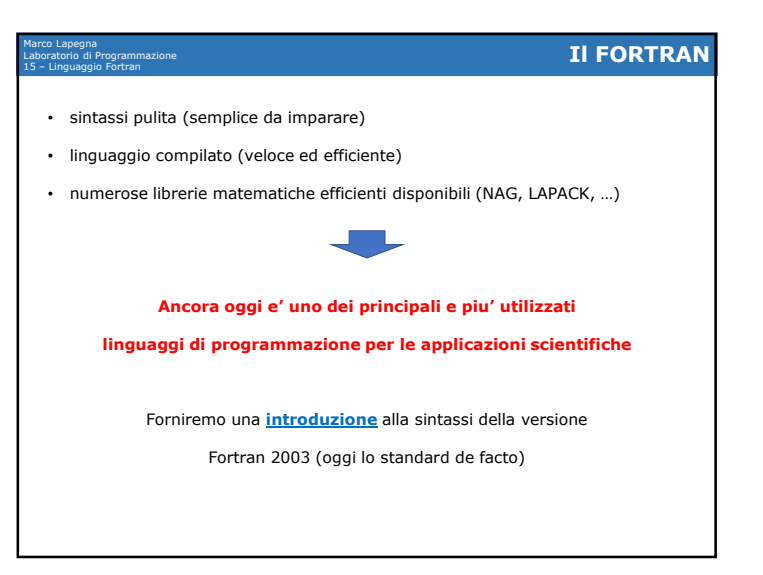

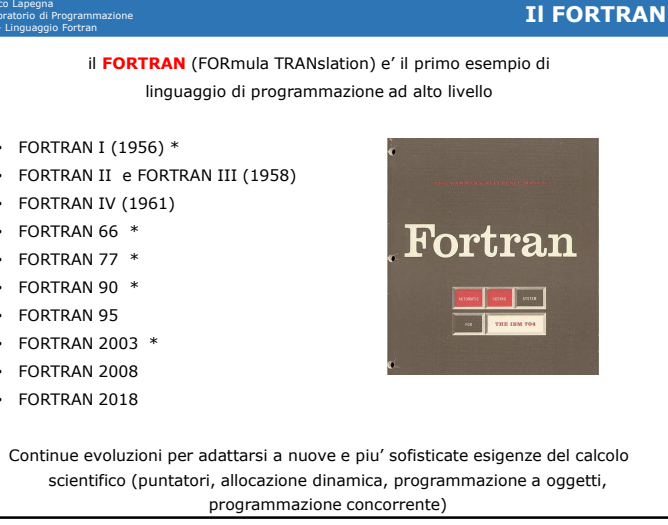

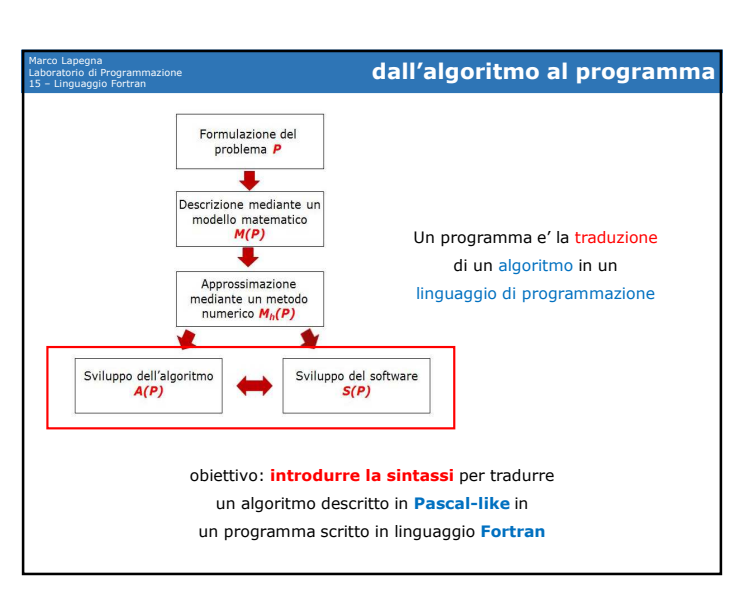

## 14/12/2020

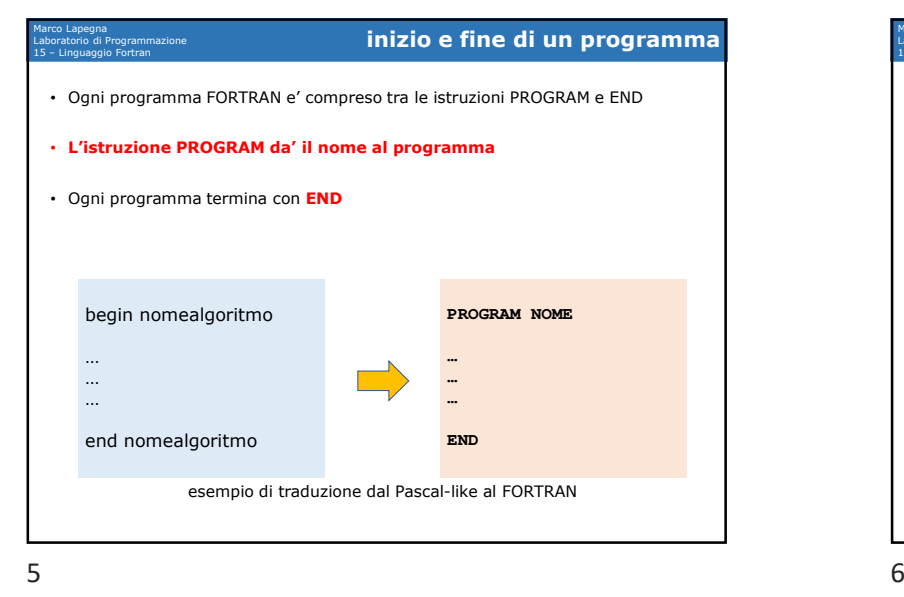

5

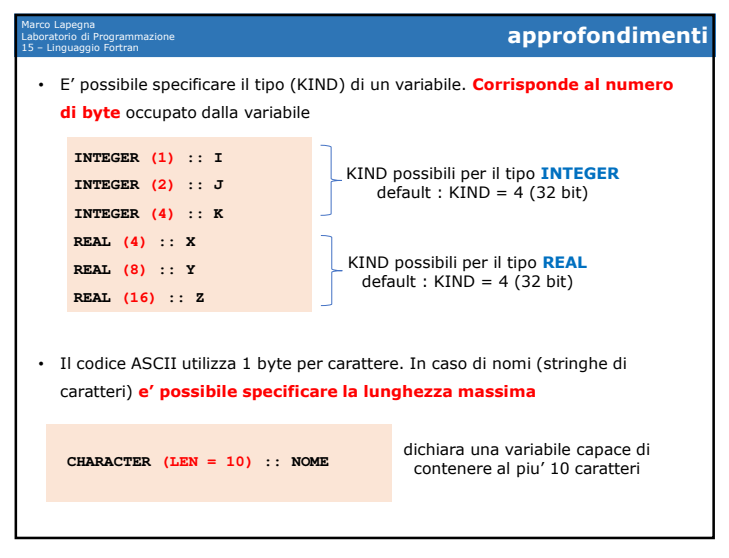

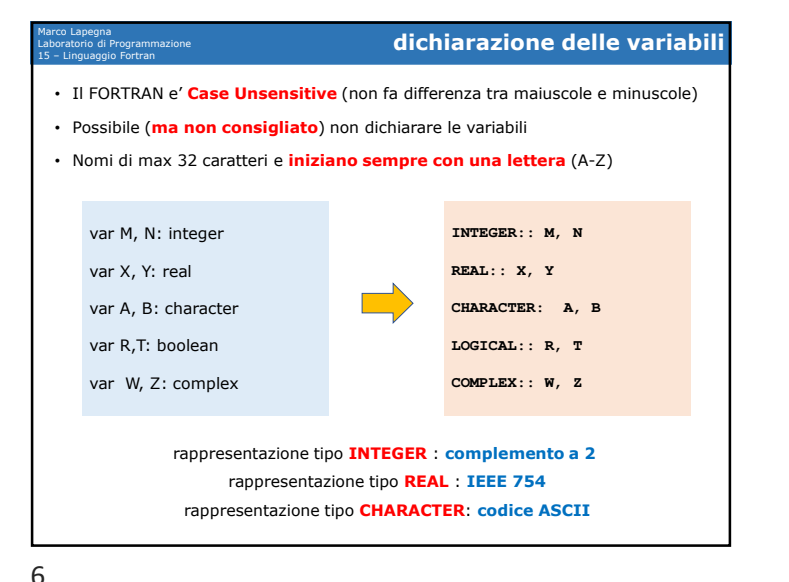

Marco LapegnaLaboratorio di Programmazione<br>15 – Linguaggio Fortran 15 – Linguaggio Fortran **approfondimenti** • E' possibile non dichiarare le variabili (sconsigliato!). Esse sono comunque **dichiarate implicitamente** con la seguente regola: iniziali del nome: **<sup>A</sup> H I N O <sup>Z</sup>** • E' possibile specificare **caratteristiche supplementari** (attrbuti): esempio:**variabili reali variabili reali variabili intere**Definisce dichiara **PI** come numero reale che non puo' essere cambiato durante l'esecuzione (errore in compilazione)**REAL, PARAMETER:: PI = 3.1415926IMPLICIT NOME**Impedisce le dichiarazioni implicite

## 14/12/2020

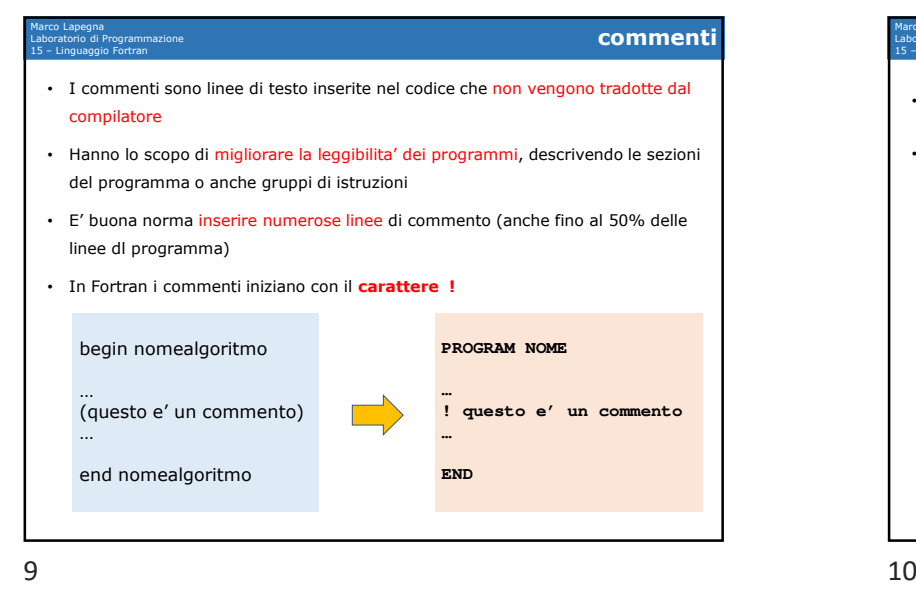

9

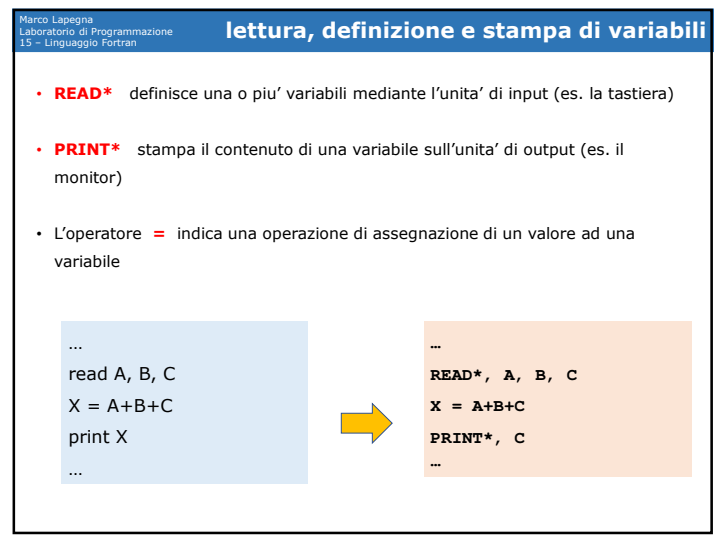

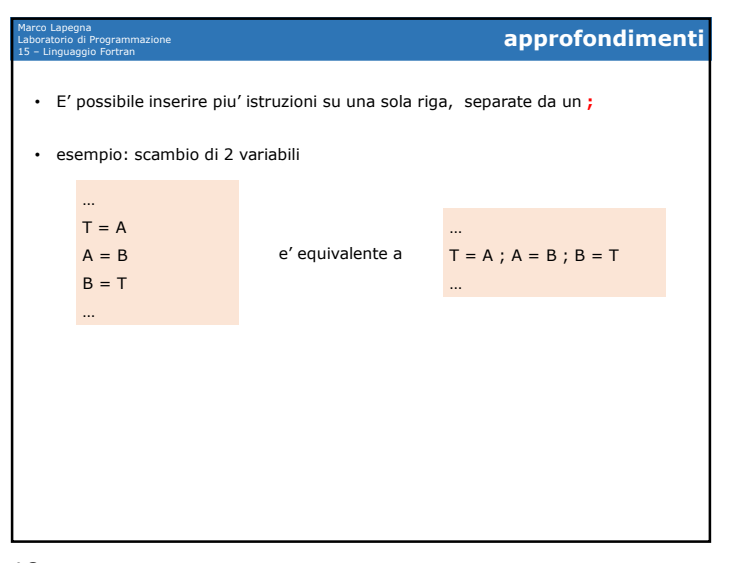

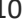

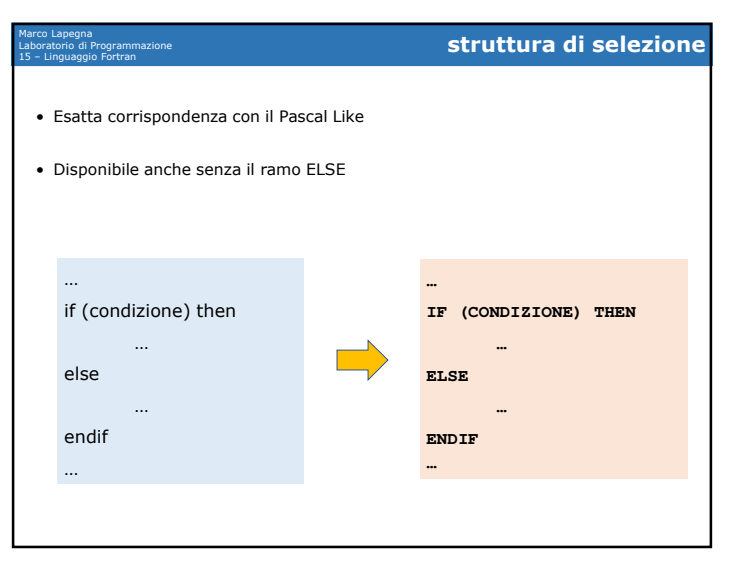

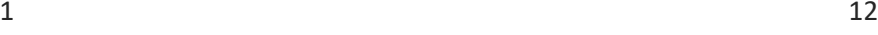

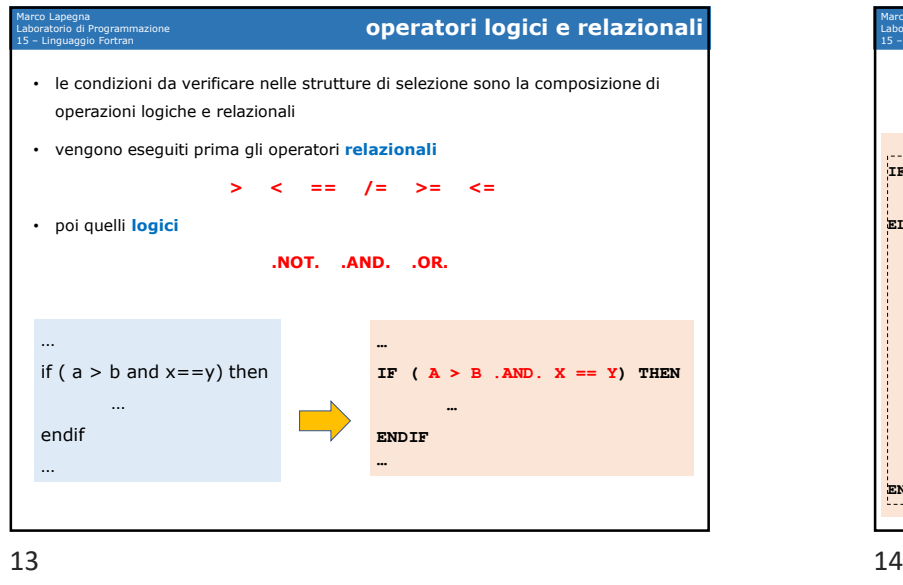

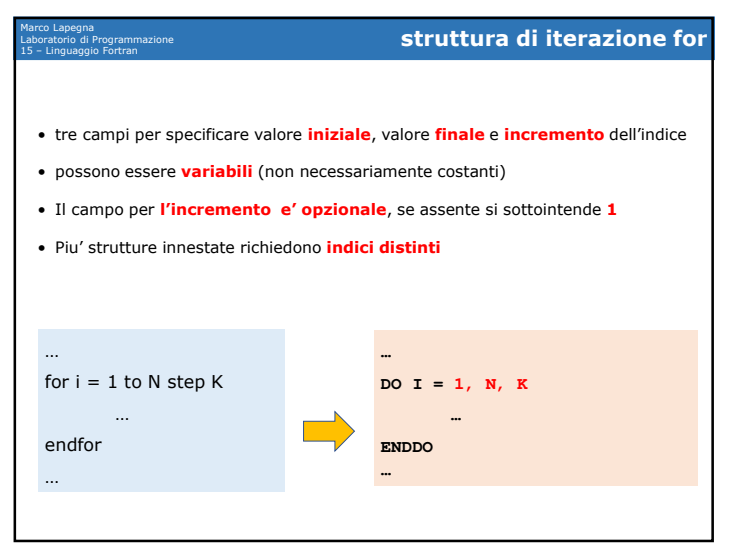

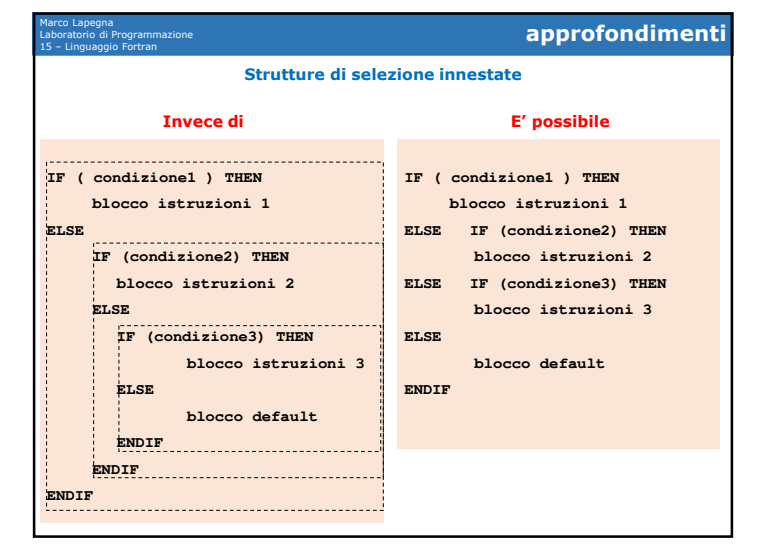

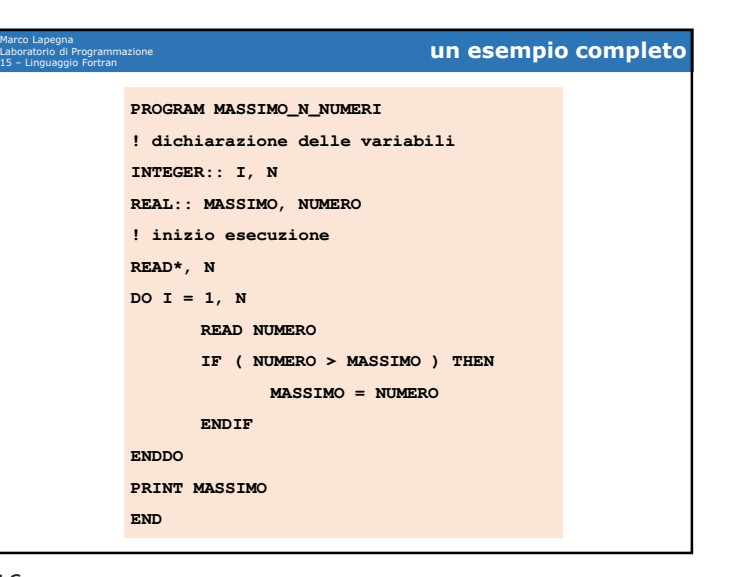

## 14/12/2020

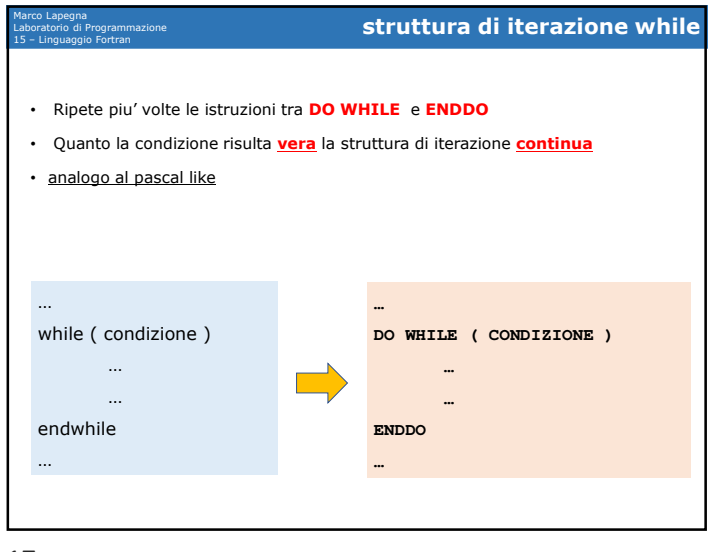

## 17

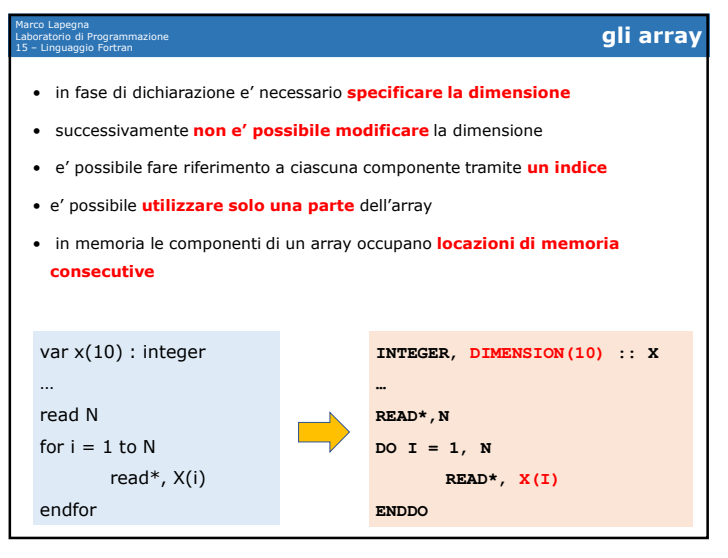

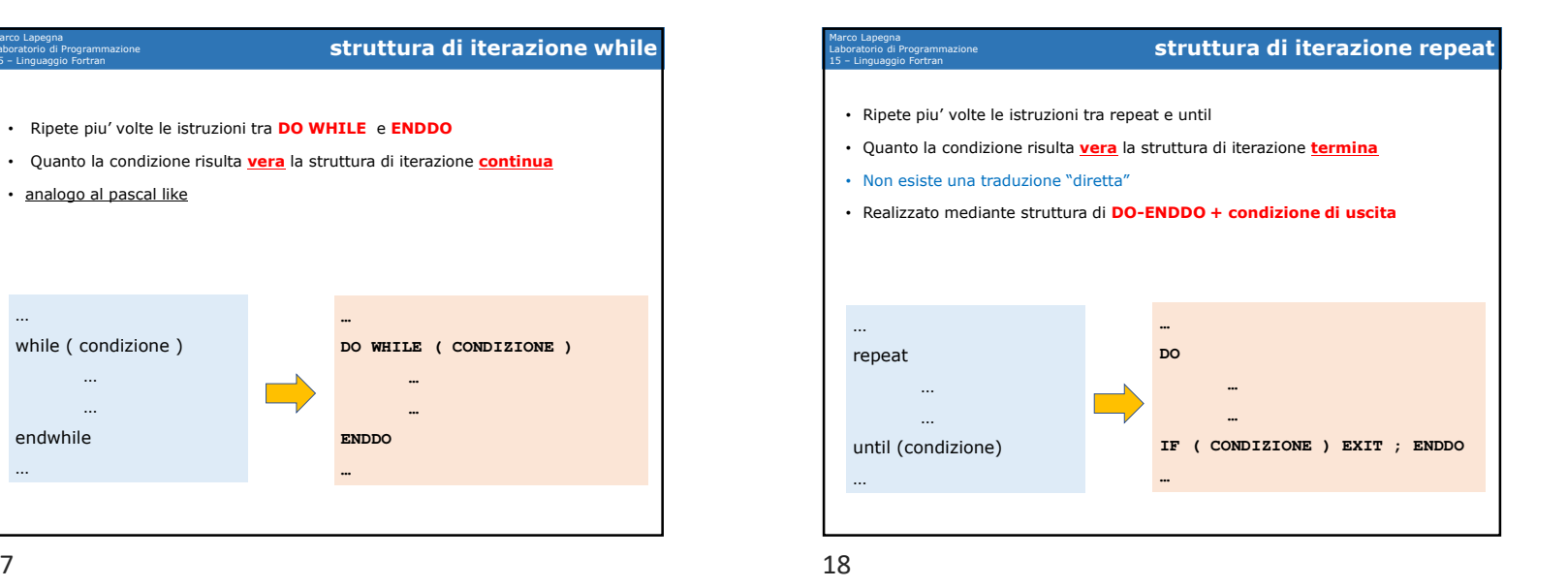

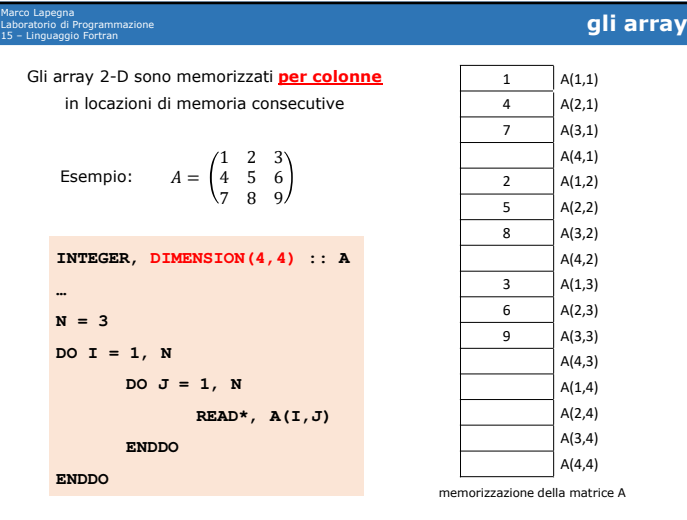

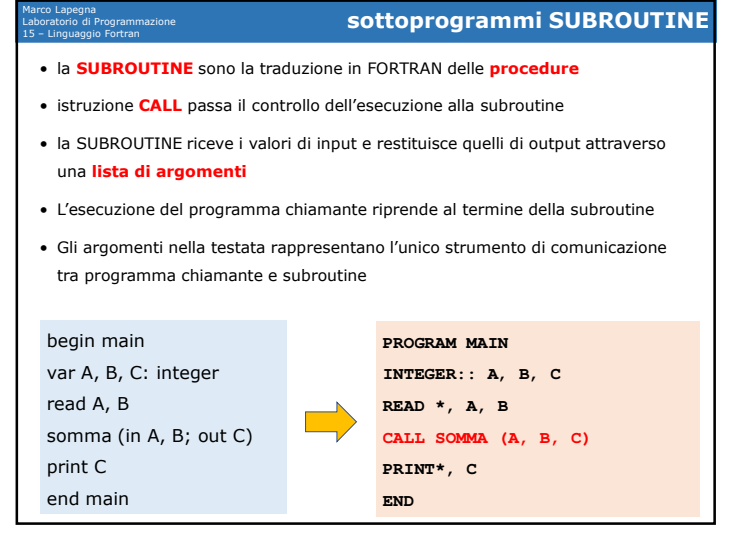

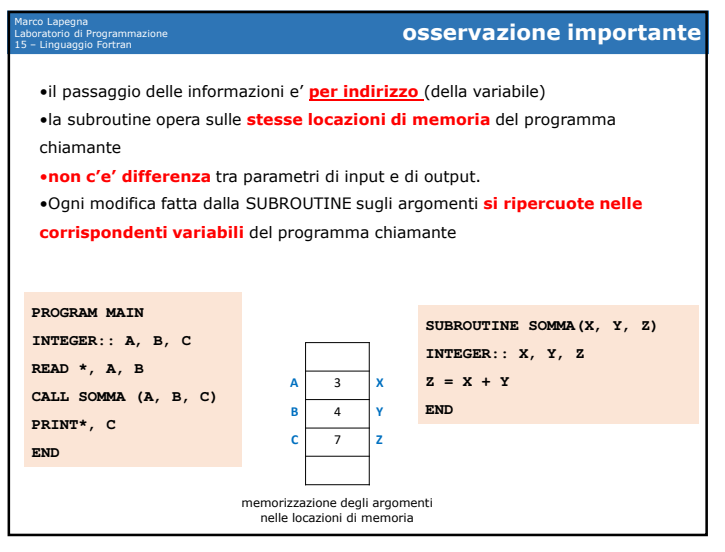

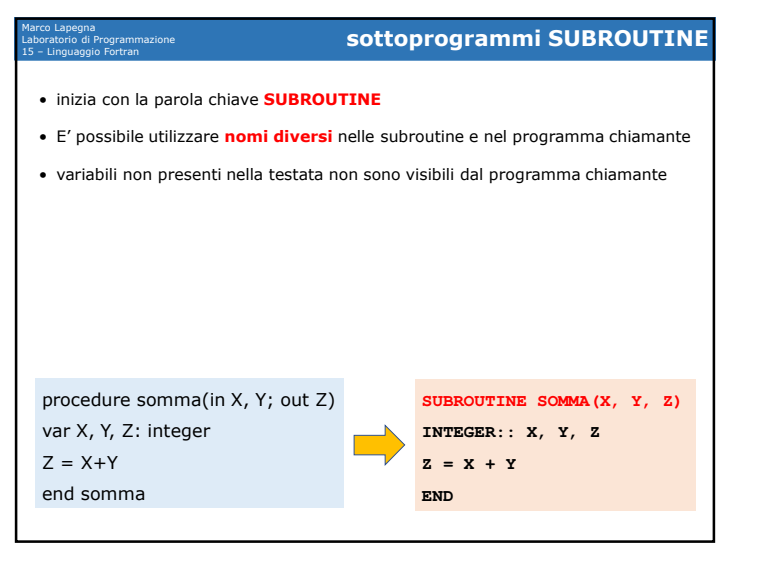

 $1$  and  $22$ 

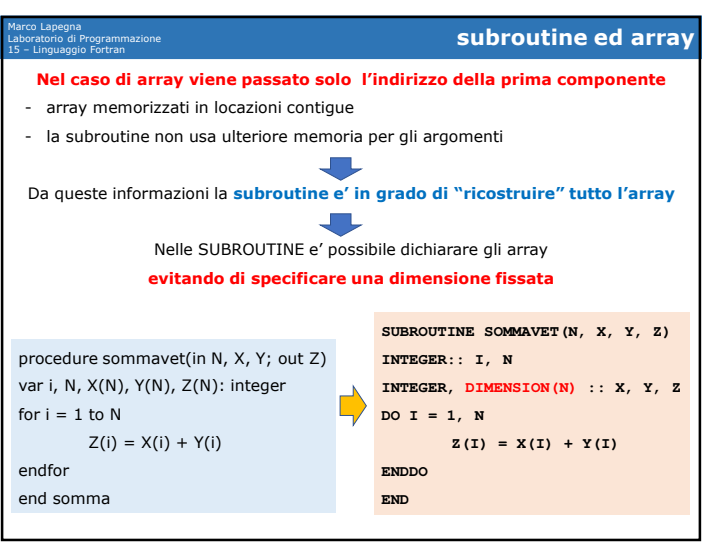

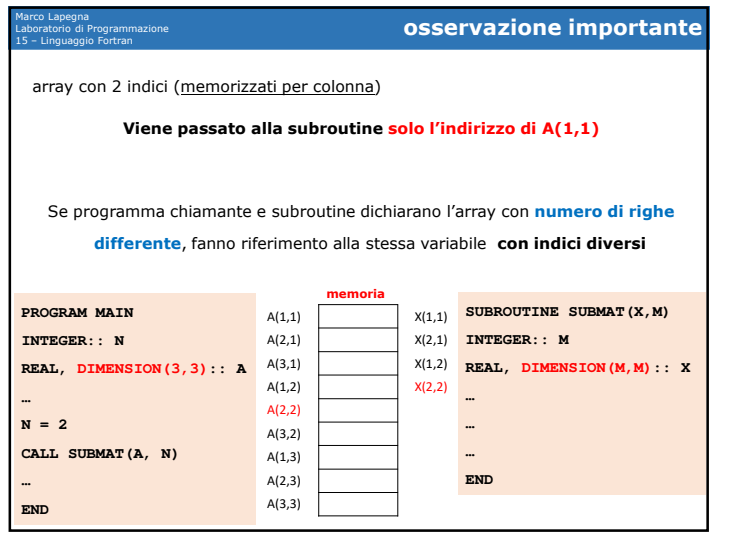

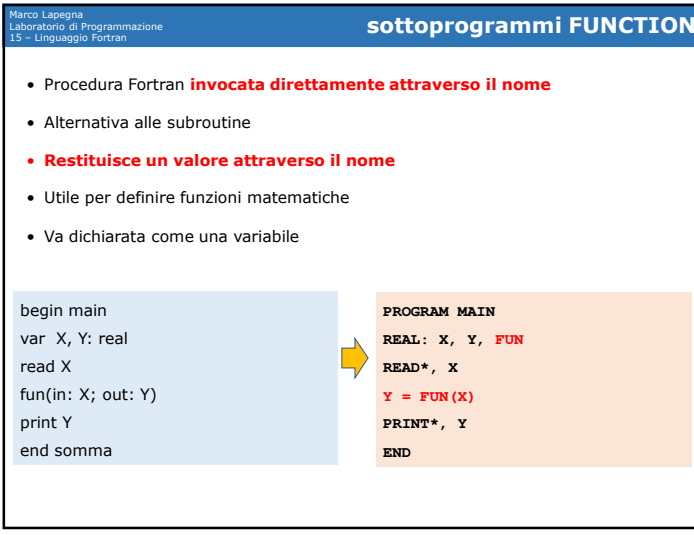

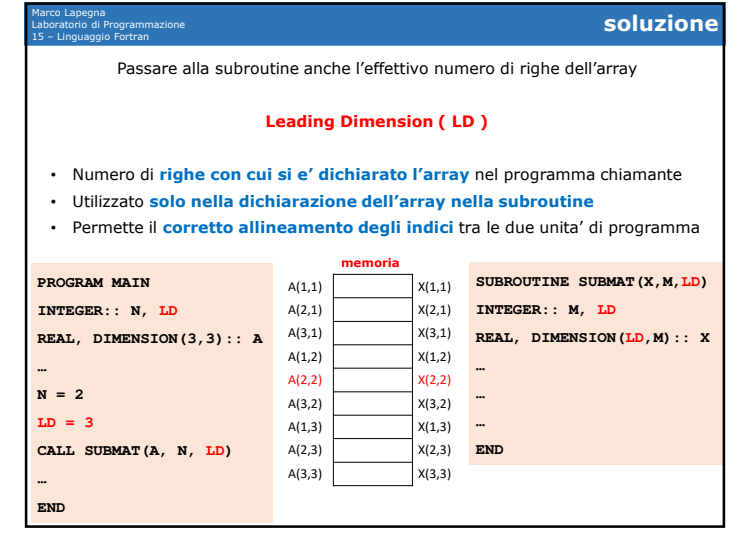

 $26$ 

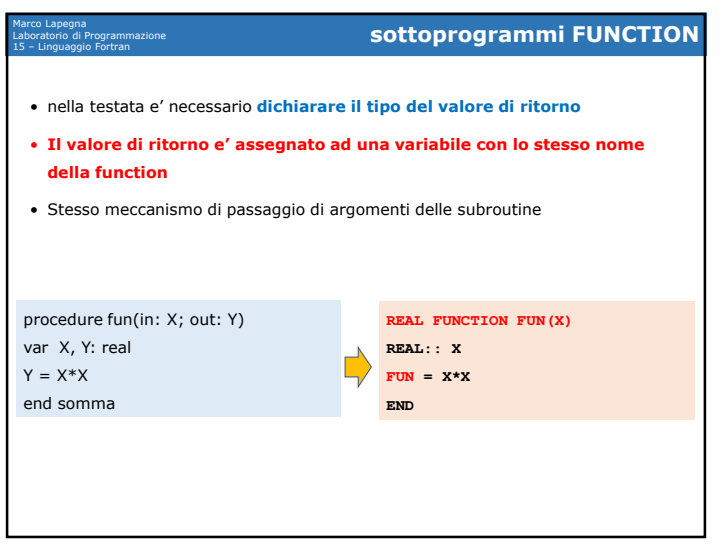

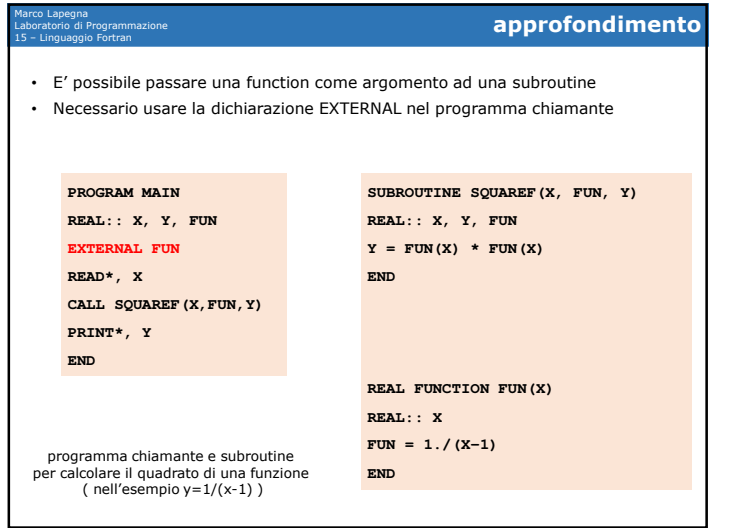

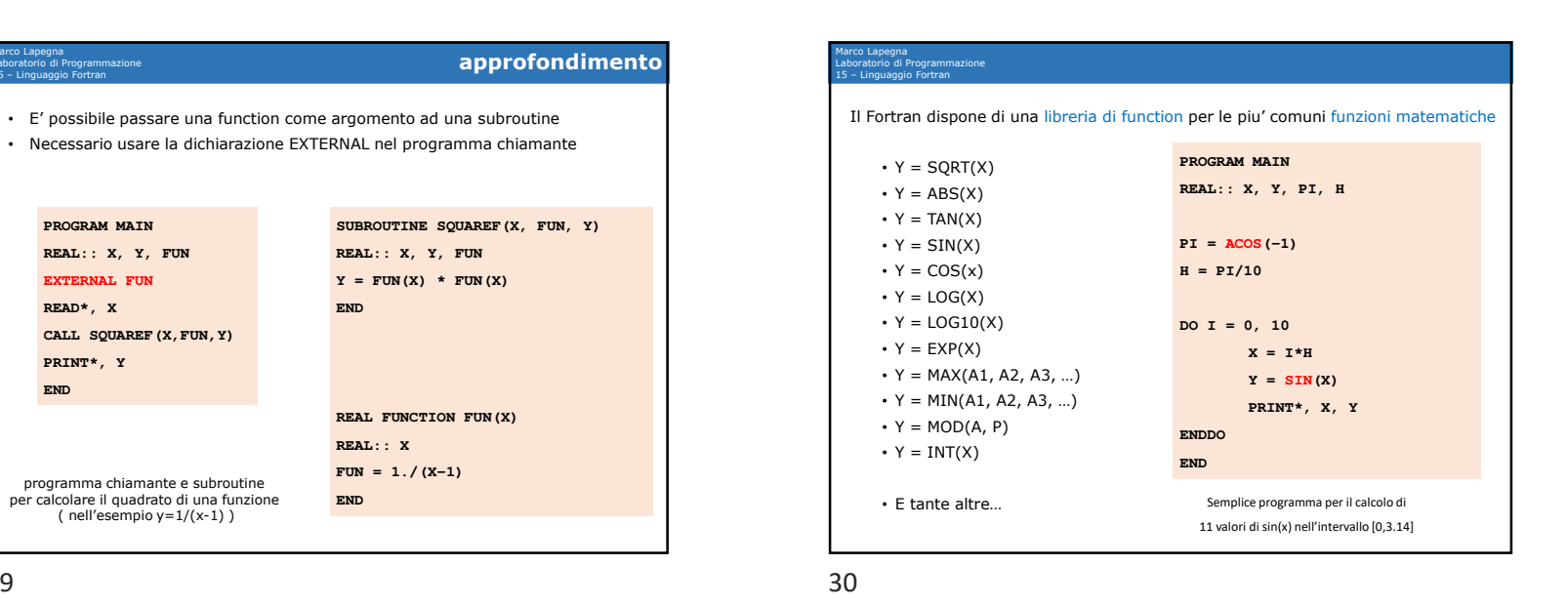

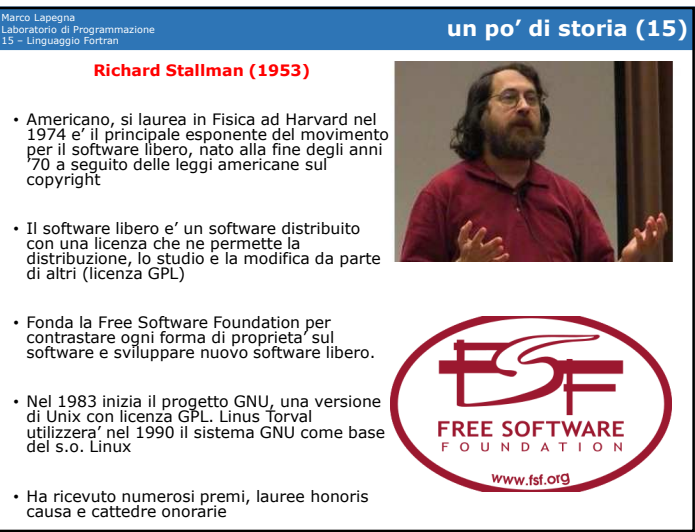